## BOBCO 2015

## Heat #7 (start @ 14/03/2015 13:09:52)

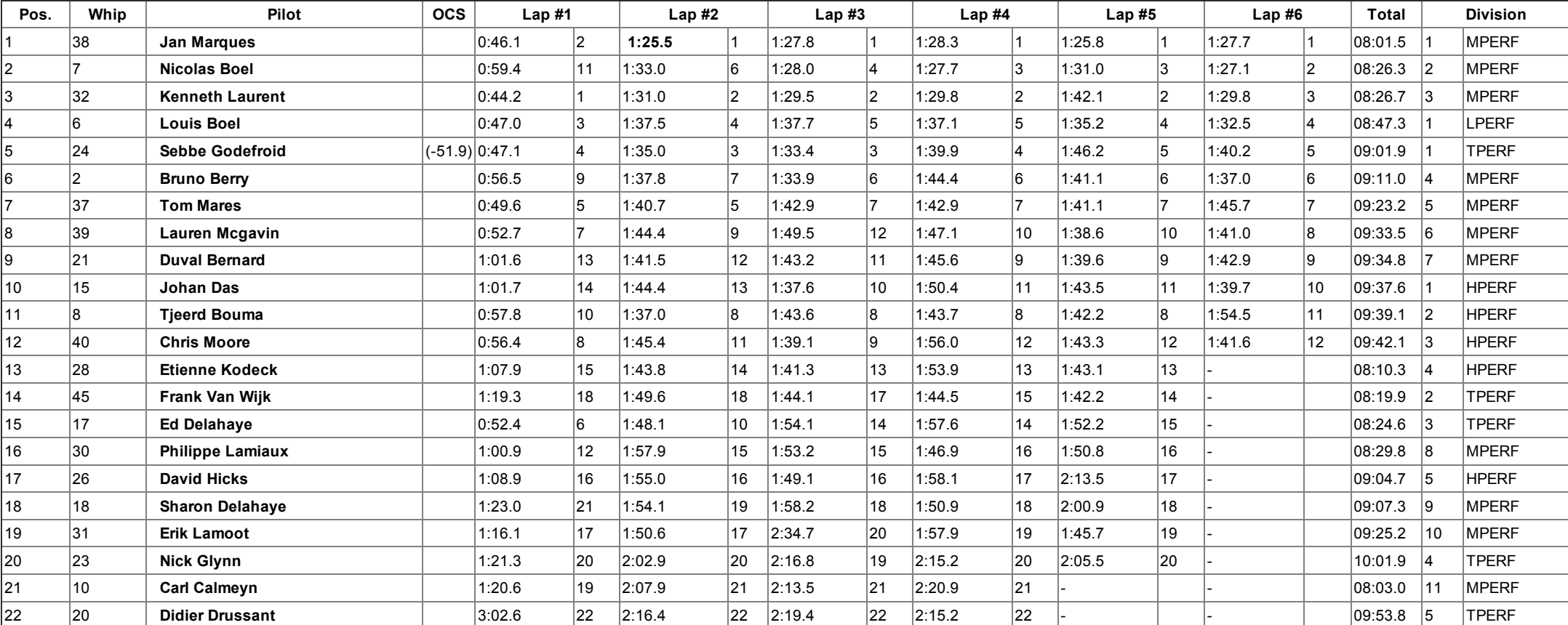